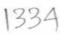

## OKCL

## eVidyalaya Half Yearly Report

Department of School & Mass Education, Govt. of Odisha

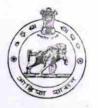

| School Name                                  | : BALUKESWAR BIDYAPITHA               |                                                                                                    |
|----------------------------------------------|---------------------------------------|----------------------------------------------------------------------------------------------------|
| U_DISE:<br>21180205501                       | District : PURI                       | Block :<br>BRAHMAGIR                                                                                                    |
| Report Create Date : 00                      | 000-00-00 00:00:00 (20589)            |                                                                                                    |
| 6(15)(1)(1)(1)(1)(1)(1)(1)(1)(1)(1)(1)(1)(1) | · · · · · · · · · · · · · · · · · · · | STATE OF THE PARTY OF THE PARTY |
|                                              | general_info                          |                                                                                                    |
| » Half Yearly Re                             | eport No                              | 5                                                                                                    |
| » Half Yearly Phase                          |                                       | 2                                                                                                    |
| » Implementing Partner                       |                                       | IL&FS ETS                                                                                                    |
| » Half Yearly Period from                    |                                       | 08/21/2016                                                                                                    |
| » Half Yearly Period till                    |                                       | 02/20/2017                                                                                                    |
| » School Coordinator Name                    |                                       | AMULYA                                                                                                    |
|                                              |                                       | PRADHAN                                                                                                    |
|                                              | Leaves taken for the following N      | 1onth                                                                                                    |
| » Leave Month                                | 1                                     | August                                                                                                    |
| » Leave Days1                                |                                       | 1                                                                                                    |
| » Leave Month                                | 2                                     | September                                                                                                    |
| » Leave Days2                                |                                       | 0                                                                                                    |
| » Leave Month                                | October                               |                                                                                                    |
| » Leave Days3                                |                                       | 0                                                                                                    |
| » Leave Month 4                              |                                       | November                                                                                                    |
| » Leave Days4                                |                                       | 0                                                                                                    |
| » Leave Month 5                              |                                       | December                                                                                                    |
| » Leave Days5                                |                                       | 0                                                                                                    |
| » Leave Month 6                              |                                       | January                                                                                                    |
| » Leave Days6                                | 0                                     |                                                                                                    |
| » Leave Month                                | February                              |                                                                                                    |
| » Leave Days7                                | 0                                     |                                                                                                    |
|                                              | Equipment Downtime Detail             | S                                                                                                    |
| » Equipment are in working condition?        |                                       | Yes                                                                                                    |
| » Downtime > 4                               | No                                    |                                                                                                    |
| » Action after 4                             | working days are over for Equipment   |                                                                                                    |
|                                              | Training Details                      |                                                                                                    |
| » Refresher train                            | Yes                                   |                                                                                                    |
| » Refresher train                            | 08/24/2016                            |                                                                                                    |
| » If No; Date for                            | next month                            |                                                                                                    |
|                                              | Educational content Details           |                                                                                                    |

| » e Content installed?                          | Yes       |
|-------------------------------------------------|-----------|
| SMART Content with Educational software?        | Yes       |
| » Stylus/ Pens                                  | Yes       |
| » USB Cable                                     | Yes       |
| » Software CDs                                  | Yes       |
| » User manual                                   | Yes       |
| Recurring Service Details                       |           |
| » Register Type (Faulty/Stock/Other Register)   | YES       |
| » Register Quantity Consumed                    | 1         |
| » Blank Sheet of A4 Size                        | Yes       |
| A4 Blank Sheet Quantity Consumed                | 2899      |
| » Cartridge                                     | Yes       |
| Cartridge Quantity Consumed                     | 1         |
| » USB Drives                                    | Yes       |
| » USB Drives Quantity Consumed                  | 1         |
| » Blank DVDs Rewritable                         | Yes       |
| » Blank DVD-RW Quantity Consumed                | 25        |
| » White Board Marker with Duster                | Yes       |
| » Quantity Consumed                             | 6         |
| » Electricity bill                              | Yes       |
| » Internet connectivity                         | Yes       |
| » Reason for Unavailablity                      |           |
| Electrical Meter Reading and Generator Mete     | r Reading |
| » Generator meter reading                       | 784       |
| » Electrical meter reading                      | 82        |
| Equipment replacement details                   |           |
| » Replacement of any Equipment by Agency        | Yes       |
| » Name of the Equipment                         | SUBMETER  |
| Theft/Damaged Equipment                         |           |
| » Equipment theft/damage                        | No        |
| » If Yes; Name the Equipment                    |           |
| Lab Utilization details                         |           |
|                                                 | 140       |
| » No. of 9th Class students                     | 140       |
| » 9th Class students attending ICT labs         | 105       |
| » No. of 10th Class students                    |           |
| » 10th Class students attending ICT labs        | 105       |
| No. of hours for the following month lab has be |           |
| » Month-1                                       | August    |
| » Hours1                                        | 27        |
| » Month-2                                       | September |
| » Hours2                                        | 59        |
| » Month-3                                       | October   |
| » Hours3                                        | 29        |

| » Month-4                                 | November |
|-------------------------------------------|----------|
| » Hours4                                  | 50       |
| » Month-5                                 | December |
| » Hours5                                  | 28       |
| » Month-6                                 | January  |
| » Hours6                                  | 61       |
| » Month-7                                 | February |
| » Hours7                                  | 35       |
| Server & Node Downtime details            |          |
| » Server Downtime Complaint logged date1  |          |
| » Server Downtime Complaint Closure date1 |          |
| » Server Downtime Complaint logged date2  |          |
| » Server Downtime Complaint Closure date2 |          |
| » Server Downtime Complaint logged date3  |          |
| » Server Downtime Complaint Closure date3 |          |
| » No. of Non-working days in between      | 0        |
| » No. of working days in downtime         | 0        |
| Stand alone PC downtime details           |          |
| » PC downtime Complaint logged date1      |          |
| » PC downtime Complaint Closure date1     |          |
| » PC downtime Complaint logged date2      |          |
| » PC downtime Complaint Closure date2     |          |
| » PC downtime Complaint logged date3      |          |
| » PC downtime Complaint Closure date3     |          |
| » No. of Non-working days in between      | 0 .      |
| » No. of working days in downtime         | 0        |
| UPS downtime details                      |          |
| » UPS downtime Complaint logged date1     |          |
| » UPS downtime Complaint Closure date1    |          |
| » UPS downtime Complaint logged date2     |          |
| » UPS downtime Complaint Closure date2    |          |
| » UPS downtime Complaint logged date3     |          |
| » UPS downtime Complaint Closure date3    |          |
| » No. of Non-working days in between      | 0        |
| » No. of working days in downtime         | 0        |
| Genset downtime details                   |          |
| » UPS downtime Complaint logged date1     |          |
| » UPS downtime Complaint Closure date1    |          |
| » UPS downtime Complaint logged date2     |          |
| » UPS downtime Complaint Closure date2    |          |
| » UPS downtime Complaint logged date3     |          |
| » UPS downtime Complaint Closure date3    |          |
| » No. of Non-working days in between      | 0        |
| » No. of working days in downtime         | 0        |

## Integrated Computer Projector downtime details

| » Projector downtime Complaint logged date1                                    |                                         |
|--------------------------------------------------------------------------------|-----------------------------------------|
| » Projector downtime Complaint Closure date1                                   |                                         |
| » Projector downtime Complaint logged date2                                    |                                         |
| » Projector downtime Complaint Closure date2                                   |                                         |
| » Projector downtime Complaint logged date3                                    |                                         |
| » Projector downtime Complaint Closure date3                                   |                                         |
| » No. of Non-working days in between                                           | 0                                       |
| » No. of working days in downtime                                              | 0                                       |
| Printer downtime details                                                       |                                         |
| » Printer downtime Complaint logged date1                                      |                                         |
| » Printer downtime Complaint Closure date1                                     |                                         |
| » Printer downtime Complaint logged date2                                      |                                         |
| » Printer downtime Complaint Closure date2                                     |                                         |
| » Printer downtime Complaint logged date3                                      |                                         |
| » Printer downtime Complaint Closure date3                                     |                                         |
| » No. of Non-working days in between                                           | 0                                       |
| » No. of working days in downtime                                              | 0                                       |
| Interactive White Board (IWB) downtime                                         |                                         |
| » IWB downtime Complaint logged date1                                          | ·                                       |
| IWB downtime Complaint Closure date1                                           |                                         |
| IWB downtime Complaint logged date2                                            | *************************************** |
| IWB downtime Complaint Closure date2                                           |                                         |
| IWB downtime Complaint logged date3                                            |                                         |
| IWB downtime Complaint Closure date3                                           |                                         |
| No. of Non-working days in between                                             | 0                                       |
| No. of working days in downtime                                                | 0                                       |
| Servo stabilizer downtime details                                              |                                         |
| stabilizer downtime Complaint logged date1                                     |                                         |
| stabilizer downtime Complaint Closure date1                                    |                                         |
| stabilizer downtime Complaint logged date2                                     |                                         |
| stabilizer downtime Complaint Closure date2                                    |                                         |
| stabilizer downtime Complaint logged date3                                     |                                         |
| stabilizer downtime Complaint Closure date3                                    |                                         |
| No. of Non-working days in between                                             | 0                                       |
| No. of working days in downtime                                                | 0                                       |
| Switch, Networking Components and other periphera                              | al daymting a 1 1 1                     |
| peripheral downtime Complaint logged date1                                     | al downtime details                     |
| peripheral downtime Complaint Closure date1                                    |                                         |
| peripheral downtime Complaint logged date2                                     |                                         |
| peripheral downtime Complaint Closure date2                                    |                                         |
| peripheral downtime Complaint logged date3                                     |                                         |
| de la complaint logged dates                                                   |                                         |
| peripheral downtime Complaint Closure data?                                    |                                         |
| peripheral downtime Complaint Closure date3 No. of Non-working days in between | 0                                       |

Headmaster
Balukeswar Bidyapitha

Khajuria, Puri Signature of Head Master/Mistress with Seal